No 1467

## **МИСиС**

В.И. Гопенгауз<br>Ю.А. Кудрявцев

# **Информатика**

Раздел: Прикладные программы в пакете Mathcad 2000 Professional

Лабораторный практикум

### ФЕДЕРАЛЬНОЕ АГЕНТСТВО ПО ОБРАЗОВАНИЮ

No 1467 **МОСКОВСКИЙ ГОСУДАРСТВЕННЫЙ** ИНСТИТУТ СТАЛИ и СПЛАВОВ Технологический университет

Кафедра инженерной кибернетики

В.И. Гопенгауз Ю.А. Кудрявцев

# **Информатика**

## Раздел: Прикладные программы в пакете Mathcad 2000 Professional

Лабораторный практикум

Рекомендовано редакционно-издательским советом института

#### Рецензент доц. М.С. Бесфамильный

#### Гопенгауз В.И., Кудрявцев Ю.А.

Г661 ИНФОРМАТИКА. Раздел: Прикладные программы в пакете Mathcad 2000 Professional: Лабораторный практикум – М.: МИСиС, 2006. – 67 с.

Настоящий лабораторный практикум используется в курсе «Информатика» для приобретения навыков работы в одном из приложений Windows – пакете Mathcad 2000 Professional. Пакет предназначен для решения весьма широкого круга традиционных математических задач, которые встречаются в инженерной и научной практике.

Практикум может быть использован студентами всех специальностей при изучении курса «Информатика», при прохождении компьютерной практики, а также для самостоятельного овладения основами работы в Mathcad 2000 Professional.

> © Московский государственный институт стали и сплавов (технологический университет) (МИСиС), 2006

## Содержание

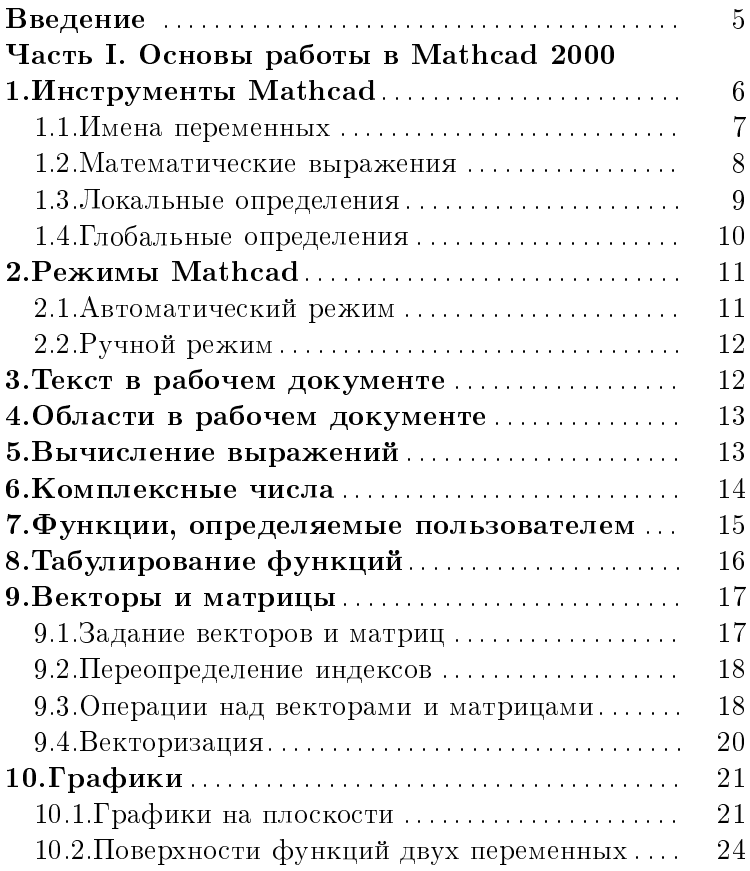

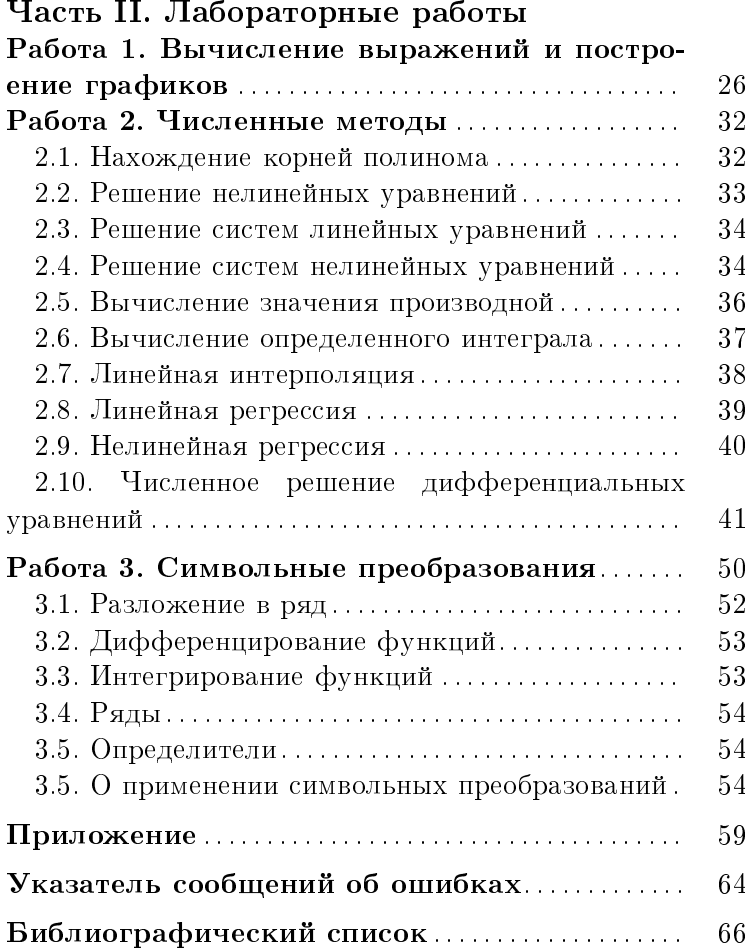

### Введение

Работы, приведенные в практикуме, предназначены для выполнения во втором семестре с целью начального освоения приемов работы с одним из приложений **Windows** — математическим TTAKETOM Mathcad 2000 Professional.

Основные средства пакета осваиваются в трех лабораторных работах: набор и вычисление выражений, построение разнообразных графиков (лабораторная работа 1), использование различных численных методов, в том числе для решения уравнений и систем уравнений, интегрирования дифференциальных уравнений, вычисления определенных интегралов (лабораторная работа 2). и символьные преобразования математических выражений (лабораторная работа 3). Для выполнения этих работ необходимо владение основными средствами Windows, которые излагаются в рамках курса "Информатика".

Как и в лругих Windows-приложениях, в пакете Mathcad для выполнения одних и тех же действий применяются различные средства - команды главного и падающих меню, кнопки на панелях инструментов, а также быстрые клавиши. В пособии описывается ограниченный набор таких средств - наиболее простой по мнению авторов. Клавиши, используемые как командные, в тексте заключены в квадратные скобки, например [Space] — клавиша пробела.

Кроме того, в пакете Mathcad для команд, переменных и функций используются обычно шрифты прямого начертания. Таким шрифтом в пособии будет обозначаться только вводимый текст, а в остальных случаях, как принято в научно-технической литературе, переменные набраны курсивом.